[Identification] OptionType = NetAdapter [PlatformsSupported] **MCA ISA**  EISA PCI PCMCIA "Jazz-Internal Bus" [Options] MSMDGMPISA MSMDGMPATP MSMDGMPISAC MSMDGMPISACP MSMDGMPPC MSMDGMPSM16 MSMDGMPPNP MSMDGMPMCA MSMDGMPMC32 MSMDGMPEISA MSMDGMPPCI MSMDGMPPCIBM MSMDGMPPCMCIA [OptionsISA] MSMDGMPISA MSMDGMPATP MSMDGMPISAC MSMDGMPISACP MSMDGMPPC MSMDGMPSM16 MSMDGMPPNP [OptionsMCA] MSMDGMPMCA MSMDGMPMC32 [OptionsEISA] MSMDGMPEISA MSMDGMPISA MSMDGMPATP MSMDGMPISAC MSMDGMPISACP MSMDGMPPC MSMDGMPSM16 MSMDGMPPNP [OptionsPCI] MSMDGMPPCI MSMDGMPPCIBM [OptionsPCMCIA] MSMDGMPPCMCIA [SlotNumberOnlyOptions] MSMDGMPEISA MSMDGMPMCA MSMDGMPMC32 MSMDGMPPCI MSMDGMPPCIBM [MmioOptions] MSMDGMPPCI [FileConstants]  $DialogDllName = "MDGMPDLG.DLL"$ SoftwareType = "driver"

 $Exit\_Code = 0$ Manufacturer = "Madge" ProductMajorVersion = "4" ProductMinorVersion = "0" ProductRevision = ".00" ProductVersion = \$(ProductMajorVersion)"."\$(ProductMinorVersion)\$ (ProductRevision) ProductSoftwareName = "MadgeMPort" ProductSoftwareImagePath = "%SystemRoot%\system32\drivers\MdgMPort.sys" NetRuleSoftwareType = "mdgtrSys ndisDriver mdgtrDriver" NetRuleSoftwareUse = \$(SoftwareType) NetRuleSoftwareBindForm = """mdgtrSys"" yes no container"  $NetworkW are Class = {''mdqtrDiriver basic" }$ NetRuleSoftwareBindable =  $\{$ "mdgtrDriver mdgtrAdapter non exclusive 100"} ProductHardwareName = "MadgeMPort"  $NetRuleHardwareType = "mdgtr Addapter"$ NetRuleHardwareBindForm = " yes yes container"  $NetRuleHardwareClass = {''mdgtrAdapter basic"}$ ProductOpSupport = 134 ProductKeyName = \$(!NTN\_SoftwareBase)"\"\$(Manufacturer)"\"\$(ProductSoftwareName)"\ CurrentVersion" ParamKeyName = \$(!NTN\_ServiceBase)"\"\$(ProductHardwareName)"\Parameters" MadgeEventLogFile = \$(ProductSoftwareImagePath) [GeneralConstants] UtilityInf = "UTILITY.INF" SubroutineInf = "SUBROUTN.INF" ParamInf = "NCPARAM.INF" From  $=$  ""  $\overline{10}$  = ""  $ExistCodeOk$  = 0 ExitCodeCancel =  $1$  $ExistCodeFatal = 2$  $MAXIMUM\_ALLOWED$  = 33554432 RegistryErrorIndex = NO\_ERROR  $KeyNull$  = ""<br>KeyProduct = "" KeyProduct  $KeyParameters = ""$  $TRUE = 1$  $FALSE = 0$ NoTitle  $= 0$ ExitState = "Active" OldVersionExisted = \$(FALSE)  $DiriverPath$  =  $$(!STF_NTPATH)\drivers$ VALUE\_UNKNOWN = 65535  $GENERAL_PIO = 0$ GENERAL\_DMA = 500 GENERAL\_MMIO = 501 TRANSFER\_UNKNOWN = 65535  $TRANSFER_PIO = 0$ TRANSFER DMA  $= 1$ TRANSFER\_MMIO = 2  $I$ oUserList =  $\wedge$ (IoLocationChoices, 1)  $IORawList = \wedge(IolocationChoice, 2)$ SlotUserList =  $\land$ (SlotNumberChoices, 1)  $SlotRawList = \wedge(SlotNumberChoice, 2)$ DmaUserList =  $\land$ (DmaChannelChoices, 1)  $DmarkList = \wedge(DmachannelChoices, 2)$  $IrqUserList = \wedge (IrqNumberChoice, 1)$  $IrqRawList = \wedge (IrqNumberChoice, 2)$ 

```
RxTxUserList = \wedge (RxTxSlotsChoice, 1)RXTXRAWList = \wedge (RXTXSlotsChoices,2)StatsUserList = \land(StatsChoices, 1)
StatsRawList = \wedge(StatsChoices, 2)
MpUserList = \land (MpChoice, 1)MPRawList = \wedge (MpChoices, 2)MadgeAdapterOptions = \land(Options, 1)
SlotNumberAdapters = \land(SlotNumberOnlyOptions,1)
MmioAdapters = \land(MmioOptions,1)<br>MadgeHelpIdMin = 6000<br>Medsellings ::
MadgeHelpIdMin = 6000
MadgeHelpIdMax = 6003
MadgeHelpIdMDGMPISA = 6001
MadgeHelpIdMDGMPATP = 6001
MadgeHelpIdMDGMPISAC = 6001
MadgeHelpIdMDGMPISACP = 6001
MadgeHelpIdMDGMPPC = 6001
MadgeHelpIdMDGMPSM16 = 6001
MadgeHelpIdMDGMPPNP = 6001
MadgeHelpIdMDGMPPCMCIA = 6001
MadgeHelpIdMDGMPEISA = 6002
MadgeHelpIdMDGMPMCA = 6002
MadgeHe1p1dMDGMPMC32 = 6002MadgeHelpIdMDGMPPCI = 6003
MadgeHelpIdMDGMPPCIBM = 6003
IDMSMDGMPPCI = 135350IDVMSMDGMPPCI = AdapterCFID
IDMSMDGMPPCIBM = 266422 
IDVMSMDGMPPCIBM = AdapterCFID
IDMSMDGMPEISA = 34612
IDVMSMDGMPEISA = EisaCompressedId
IDMSMDGMPMCA = 45IDVMSMDGMPMCA = McaPosId
IDMSMDGMPMC32 = 116IDVMSMDGMPMC32 = McaPosId
[date]
     Now = {} ? $(!LIBHANDLE) GetSystemDate
[Identify]
     read-syms Identification
    set Status = STATUS_SUCCESSFUL
     set Identifier = $(OptionType)
    set Media = #("Source Media Description", 1, 1) return $(Status) $(Identifier) $(Media)
[ReturnOptions]
    set Status = STATUS FAILED
    set OptionList = \{\} set OptionTextList = {}
    set LanguageList = \wedge(LanguagesSupported, 1)
     ifcontains(i) $($0) in $(LanguageList)
      ifstr(i) $($1) == ""
           goto Return_Options
      endif
      set PlatformList = \land(PlatformsSupported, 1)
      ifcontains(i) $($1) in $(PlatformList)
           goto Return_Options
      else
           set Status = STATUS_NOTSUPPORTED
           goto Finish_ReturnOptions
      endif
     else
```

```
 set Status = STATUS_NOLANGUAGE
     goto Finish_ReturnOptions
     endif
Return_Options = +set OptionList = \wedge(Options$($1), 1)
    set OptionTextList = \land(OptionsText$($1)$($0), 1)
    set Status = STATUS_SUCCESSFUL
Finish_ReturnOptions = +
     return $(Status) $(OptionList) $(OptionTextList)
[InstallOption]
    StartWait
     set Status = STATUS_FAILED
    set Option = $(1)set SrcDir = $(2)set AddCopy = $(3)set DoCopy = $ ($4)set DoConfig = $(\$5) Debug-Output "MADGE: STF_CWDIR = "$(!STF_CWDIR)
     Debug-Output "MADGE: STF_LANGUAGE = "$(!STF_LANGUAGE)
    Debuq-Output "MADGE: Option = "$(Option)
    Debug-Output "MADGE: SrcDir = "$(SrcDir) Debug-Output "MADGE: AddCopy = "$(AddCopy)
     Debug-Output "MADGE: DoCopy = "$(DoCopy)
     Debug-Output "MADGE: DoConfig = "$(DoConfig)
    set LanguageList = \wedge(LanguagesSupported, 1)
     ifcontains(i) $($0) NOT-IN $(LanguageList)
      return STATUS_NOLANGUAGE
     endif
    set-subst LF = "\\n" read-syms GeneralConstants
     read-syms FileConstants
     read-syms DialogConstants$(!STF_LANGUAGE)
    ifstr(i) $(!NTN_Origination) == "NCPA"
     set Continue = $(OK) endif
     read-syms FileConstants$(!STF_LANGUAGE)
     SetHelpFile "mdgmpdlg.hlp" $(MadgeHelpIdMin) $(MadgeHelpIdMax)
     detect date
     set-title $(FunctionTitle)
    set To = Begin set From = Begin
    set CommonStatus = STATUS_SUCCESSFUL
    EndWait
Begin = +set AdapterDetected = FALSE
     set MappedRawParameters = FALSE
    ifstr(i) $(!NTN_InstallMode) == deinstall
       set StartLabel = Remove_Adapter
     else-ifstr(i) $(!NTN_InstallMode) == Update
      set StartLabel = Upgrade Software
    else-ifstr(i) $(!NTN_InstallMode) == bind set StartLabel = Binding_Adapter
     else-ifstr(i) $(!NTN_InstallMode) == configure
      set CommonStatus = STATUS_REBOOT
      set StartLabel = Configure_Adapter
     ifstr(i) $(ProductKeyName) == $(!NTN_RegBase)
           Shell $(UtilityInf),RegistryErrorString,CANNOT_CONFIGURE_SOFTWARE
           ifint $($ShellCode) != $(!SHELL_CODE_OK)
                goto Shell_Code_Error
```

```
 endif
              set Error = $(R0) set From = End
              set To = End goto Non_Fatal_Info
       endif
     else
          set StartLabel = Install_Adapter
          set OEM_ABANDON_OPTIONS = \{}
           set OEM_ABANDON_SOFTWARE = FALSE
          set OEM_ABANDON_ON = TRUE
     endif
     set From = Fatal
    set To = \text{Fatal} goto $(StartLabel)
Install_Adapter = +
     OpenRegKey $(!REG_H_LOCAL) "" $(ProductKeyName) $(MAXIMUM_ALLOWED) KeyProduct
     Ifstr $(KeyProduct) != $(KeyNull)
           CloseRegKey $(KeyProduct)
          ifstr(i) $(!NTN RegBase) == $(ProductKeyName)
              Shell $(UtilityInf), VerExistedDlg, $(ProductSoftwareTitle),+
                  $(ProductVersion)
              ifint $($ShellCode) != $(!SHELL_CODE_OK)
                  goto Shell_Code_Error
              endif
              goto End
           else
           ifstr(i) $(Option) != "MSMDGMPAUTO"
                  Shell $(UtilityInf), CardExistedDlg
                  ifint $($ShellCode) != $(!SHELL_CODE_OK)
                      goto Shell_Code_Error
                  endif
                 ifstr(i) $(RR1) != "OK" goto End
                  endif
            endif
              set OldVersionExisted = $(TRUE)
           endif
     endif
Install_Files = + Debug-Output "OEMNADMA.INF: Install Files"
     ifint $(OldVersionExisted) == $(FALSE)
       ifstr(i) $(!NTN_InstallMode) == "install"
               Shell $(UtilityInf), DoAskSource, $(!STF_CWDDIR), $(!STF_SRCDIR), 
"YES"
               ifint $($ShellCode) != $(!SHELL_CODE_OK)
                 goto Shell_Code_Error
               else-ifstr(i) $($R0) == STATUS_FAILED
                   shell $(UtilityInf) RegistryErrorString "ASK_SOURCE_FAIL"
                   ifint $($ShellCode) != $(!SHELL_CODE_OK)
                     goto Shell_Code_Error
                   endif
                  set Error = $($R0) goto Fatal
           else-ifstr(i) $($R0) == STATUS_USERCANCEL
                 goto Successful
             endif
              set SrcDir = $(SR1) install "Install-Option"
```

```
 ifstr(i) $(STF_INSTALL_OUTCOME) != STF_SUCCESS
                 shell $(UtilityInf) RegistryErrorString "UNABLE_COPY_FILE"
                 ifint $($ShellCode) != $(!SHELL_CODE_OK)
                     goto Shell_Code_Error
                 endif
                    set Error = $($R0) goto Fatal
               endif
           endif
    endif
   ifstr(i) $(!STF_NCDETECT) == YES
        ifstr(i) $(!STF_NCOPTION) == $(Option)$ set AdapterDetected = TRUE
            set DetectOption = $(!STF_NCOPTION)set DetectIndex = $(!STF_NCDETCARD)
             goto Set_Installation_Defaults
         endif
    endif
Set_Installation_Defaults = +
    Debug-Output "OEMNADMA.INF: Set Install Defaults"
    StartWait
   set MaxFrameSize = 4096
   set LAA = ""
   set RxTxSlots = *($(RXTXRRawList),3)set StatsFlag = *(\$(\$(StatsRawList), 1)set SpeedFlag = 0set OldIrqNumber = $(VALUE UNKNOWN)
   set OldDmaChannel = $(VALUE_UNKNOWN)
     set OldIoLocation = $(VALUE_UNKNOWN)
    set OldSlotNumber = $(VALUE_UNKNOWN)
   set OldMpFlag = $(VALUE_UNKNOWN) ifcontains(i) $(Option) in $(SlotNumberAdapters)
        set TypeList = {{SLOTNUMBER, SlotList, SlotNumber}, +
                         {DMACHANNEL,DmaList,DmaChannel},+
                         {MULTIPROCESSOR,MpList,MpFlag}}
    else
        set TypeList = {IolOCATION, IOList, IoLocation}, + {DMACHANNEL,DmaList,DmaChannel},+
                         {INTERRUPTNUMBER,IrqList,IrqNumber},+
                         {MULTIPROCESSOR,MpList,MpFlag}}
    endif
    Shell $(ParamInf) Param_BuildTypeLists $(Option) $(TypeList)
    set Status = $(\$R0) ifstr(i) $(Status) != STATUS_SUCCESSFUL
         Debug-Output "OEMNADMA.INF: Param_BuildTypeLists returned "$(Status)
         goto Fatal
    endif
   ifstr(i) $(AdapterDetected) == TRUE
         Debug-Output "OEMNADMA.INF: Calling Param_QueryCard"
        Shell $(ParamInf) Param QueryCard $(DetectIndex)
        set Status = $ ( $R0) set ParamList = $($R1)
         ifstr(i) $(Status) != STATUS_SUCCESSFUL
             goto Fatal
         endif
    endif
    Debug-Output "OEMNADMA.INF: Calling Param_SetDefaults"
    Shell $(ParamInf) Param_SetDefaults $(ParamList)
    Debug-Output "MADGE: SlotNumber = "$(SlotNumber)
```

```
 Debug-Output "MADGE: IoLocation = "$(IoLocation)
     Debug-Output "MADGE: IrqNumber = "$(IrqNumber)
     Debug-Output "MADGE: DmaChannel = "$(DmaChannel)
    Debug-Output "MADGE: MpFlag = "$(MpFlag)
    Debug-Output "MADGE: SlotList = "$(SlotList)
    Debug-Output "MADGE: IoList = "\hat{s}(Iolist)Debug-Output "MADGE: IrqList = "\frac{\sqrt{1}}{2} = "$(IrqList)
    Debug-Output "MADGE: DmaList = "$(DmaList)
    Debug-Output "MADGE: MpList = "$(MpList)
    ifstr(i) $(AdapterDetected) == TRUE
         set OldSlotNumber = $(SlotNumber)
         set OldIoLocation = $(IoLocation)
        set OldIrqNumber = $(IrqNumber)
        set OldDmaChannel = $(DmaChannel)
        set OldMpFlag = $(MpFlag)
     endif
     set OldValueTitle = $(OldValueTitleInstall)
     EndWait
     goto Get_Adapter_Options
Configure Adapter = + StartWait
     ifcontains(i) $(Option) in $(SlotNumberAdapters)
        set TypeList = {{SLOTNUMBER, SlotList, SlotNumber}, +
                          {DMACHANNEL,DmaList,DmaChannel},+
                          {MULTIPROCESSOR,MpList,MpFlag}}
     else
        set TypeList = {IOLOCATION, IOList, IOLocation}, + {DMACHANNEL,DmaList,DmaChannel},+
                          {INTERRUPTNUMBER,IrqList,IrqNumber},+
                          {MULTIPROCESSOR,MpList,MpFlag}}
     endif
     Shell $(ParamInf) Param_BuildTypeLists $(Option) $(TypeList)
    set Status = $(\$R0) ifstr(i) $(Status) != STATUS_SUCCESSFUL
         goto fataldetect
     endif
     Shell $(ParamInf) Param_SetDefaults $(ParamList)
     set MaxFrameSize = 4096
    set LAA
    set RxTxSlots = *($(RxTxRawList), 3)set StatsFlag = *(\$(\$(StatsRawList), 1)set NoMmioFlag = 0
    set SpeedFlag = 0
     set TransferType = $(TRANSFER_UNKNOWN)
     ifstr $(KeyProduct) == $(KeyNull)
           OpenRegKey $(!REG_H_LOCAL) "" $(!NTN_RegBase) $(MAXIMUM_ALLOWED) 
KeyProduct
           ifstr $(KeyProduct) == $(KeyNull)
               set RegistryErrorIndex = CANNOT_FIND_COMPONENT_SERVICE
               goto Fatal_Registry
           endif
     endif
     Shell $(UtilityInf) FindService, $(KeyProduct)
     ifint $($ShellCode) != $(!SHELL_CODE_OK)
       goto Shell_Code_Error
     endif
    ifstr(i) $(R0) != NO_ERROR goto Fatal_Registry
     endif
```

```
 set KeyParameters = $($R2)
 CloseRegKey $($R1)
 ifstr $(KeyParameters) == $(KeyNull)
   set RegistryErrorIndex = CANNOT_FIND_COMPONENT_SERVICE
   goto Fatal_Registry
 endif
 set OldVersionExisted = $(TRUE)
 set ValueName = ""
 set ValueData = ""
 set ValueStr = ""
 set ValueList = {}
 EnumRegValue $(KeyParameters) ValueList
 ForListDo $(ValueList)
      set ValueItem = $(\$)set ValueName = *(\$(\text{ValueItem}), 1)set ValueData = *(\$(\text{ValueItem}), 4) ifstr(i) $(ValueName) == "InterruptNumber"
           set IrqNumber = $(ValueData)
       else-ifstr(i) $(ValueName) == "IoLocation"
           set IoLocation = $(ValueData)
       else-ifstr(i) $(ValueName) == "IoBaseAddress"
           set IoLocation = $(ValueData)
       else-ifstr(i) $(ValueName) == "DmaChannel"
           set DmaChannel = $(ValueData)
       else-ifstr(i) $(ValueName) == "SlotNumber"
           set SlotNumber = $(ValueData)
       else-ifstr(i) $(ValueName) == $(McaEisaKeyword)
           set McaEisaId = $(ValueData)
       else-ifstr(i) $(ValueName) == "MaxFrameSize"
           set MaxFrameSize = $(ValueData)
       else-ifstr(i) $(ValueName) == "NetworkAddress"
           set LAA = $(ValueData)
     else-ifstr(i) $(ValueName) == "RxTxSlots"
         set RxTxSlots = $(ValueData)
     else-ifstr(i) $(ValueName) == "PromiscuousModeX"
         set StatsFlag = $(ValueData)
     else-ifstr(i) $(ValueName) == "Multiprocessor"
         set MpFlag = $(ValueData)
     else-ifstr(i) $(ValueName) == "NoMmio"
         set NoMmioFlag = $(ValueData)
     else-ifstr(i) $(ValueName) == "Force16"
         set SpeedFlag = 2
     else-ifstr(i) $(ValueName) == "Force4"
         set SpeedFlag = 1
     else-ifstr(i) $(ValueName) == "TransferType"
         set TransferType = $(ValueData)
       endif
 EndForListDo
ifint $(Dmachannel) == 32768set DmaChannel = $(GENERAL PIO)
    set MpFlag = 1
 endif
 ifcontains(i) $(GENERAL_MMIO) in $(DmaList)
     ifint $(NoMmioFlag) != 0
        set DmaChannel = $(GENERAL_PIO)
     else
        set DmaChannel = $(GENERAL_MMIO)
     endif
 endif
```

```
ifint $(Transferrype) == $(TRANSFER_PIO) ifcontains(i) $(GENERAL_PIO) in $(DmaList)
            set DmaChannel = $(GENERAL_PIO)
         endif
     endif
    ifint f(Transferrype) == f(TRANSFER DNA) ifcontains(i) $(GENERAL_DMA) in $(DmaList)
             set DmaChannel = $(GENERAL_DMA)
         endif
     endif
     set OldSlotNumber = $(SlotNumber)
     set OldIoLocation = $(IoLocation)
    set OldIrqNumber = $(IrqNumber)
    set OldDmaChannel = $(DmaChannel)
     set OldMpFlag = $(MpFlag)
     set OldValueTitle = $(OldValueTitleConfigure)
     EndWait
Get_Adapter_Options = + Debug-Output "OEMNADMA.INF: Get_Adapter_Options"
     StartWait
     ifstr(i) $(!STF_GUI_UNATTENDED) == "YES"
        ifstr(i) $(!STF_NCDETINFO) == \{\} ifstr(i) $(!AutoNetInterfaceType) != ""
                 set BusInterfaceType = $(!AutoNetInterfaceType)
             else
                 set BusInterfaceType = 1 
             endif
            ifstr(i) $(!AutoNetBusNumber) != ""
                 set BusNumber = $(!AutoNetBusNumber)
             else
                 set BusNumber = 0
             endif
         else
             ifstr(i) $(!AutoNetInterfaceType) != ""
                 set BusInterfaceType = $(!AutoNetInterfaceType)
             else
                 set BusInterfaceType = *($(!STF_NCDETINFO),5)
             endif
            ifstr(i) $(!AutoNetBusNumber) != ""
                 set BusNumber = $(!AutoNetBusNumber)
             else
                set BusNumber = *(\$(!STF_NCDETINFO), 6) endif
         endif
         goto adapterverify
     endif
    set OldLAA = $(LAA) set OldStatsFlag = $(StatsFlag)
     set OldSpeedFlag = $(SpeedFlag)
    set SpeedRawList = $(SpeedRawList$(Option))
     set SpeedUserList = $(SpeedUserList$(Option))
     ifstr(i) $(MappedRawParameters) == FALSE
         ifcontains(i) $(Option) not-in $(SlotNumberAdapters)
             set TempList = $(IoList)
            set IoList = \{\} ForListDo $(TempList)
                 set IoList = >($(IoList), *($(IoUserList),~($(IoRawList),$($))))
             EndForListDo
             set TempList = $(IrqList)
```

```
set IrqList = \{ \} ForListDo $(TempList)
                 set IrqList = >($(IrqList), *($(IrqUserList),~($(IrqRawList),$
(\texttt{\$}))) EndForListDo
         else
             set TempList = $(SlotList)
            set SlotList = \{\} ForListDo $(TempList)
                 set SlotList = >($(SlotList), *($(SlotUserList),~($(SlotRawList),$
(\texttt{\$}))) EndForListDo
         endif
         set TempList = $(DmaList)
        set DmaList = \{\} ForListDo $(TempList)
            set DmaList = >(\$(Dmality), *(\$(DmallyserList), ~(\$(DmakawList), \$(\$)))) EndForListDo
        set TempList = $(Mplist)set MpList = { } ForListDo $(TempList)
             set MpList = >($(MpList), *($(MpUserList),~($(MpRawList),$($))))
         EndForListDo
         set MappedRawParameters = TRUE
     endif
    EndWait
Get Adapter_Options_Restart = + StartWait
     set From = Get_Adapter_Options_Restart
     ifcontains(i) $(Option) not-in $(SlotNumberAdapters)
        set IoLocation = *($(IoUserList),~($(IoRawList),$(IoLocation)))
        set OldIoLocation = *($(IoUserList),~($(IoRawList),$(OldIoLocation)))
        set IrqNumber = *($(IrqUserList),~($(IrqRawList),$(IrqNumber)))
         set OldIrqNumber = *($(IrqUserList),~($(IrqRawList),$(OldIrqNumber)))
     else
        set SlotNumber = *($(SlotUserList),~($(SlotRawList),$(SlotNumber)))
         set OldSlotNumber = *($(SlotUserList),~($(SlotRawList),$(OldSlotNumber)))
     endif
    set DmaChannel = *($(DmaUserList),~($(DmaRawList),$(DmaChannel)))
    set OldDmaChannel = *($(DmaUserList),~($(DmaRawList),$(OldDmaChannel)))
    set MpFlag = *($(MpUserList), \sim($(MpRawList), $(MpFlag)))
     set OldMpFlag = *($(MpUserList),~($(MpRawList),$(OldMpFlag)))
    set StatsFlag = *($(StatsUserList),~($(StatsRawList),$(StatsFlag)))
    set RxTxSlots = *(\$(RXTxUserList), \-(\$(RXTxRankList), \$(RXTxSlots)))set SpeedFlag = *($(SpeedUserList),~($(SpeedRawList),$(SpeedFlag)))
     read-syms FileDependentDlg$(!STF_LANGUAGE)
    Debug-Output "MADGE: Option = "$(Option)
     Debug-Output "MADGE: SlotNumberAdapters = "$(SlotNumberAdapters)
     ifcontains(i) $(Option) in $(SlotNumberAdapters)
           set DlgTemplate = "MDGEISA"
    else
         set DlgTemplate = "MDGISA"
     endif
     Debug-Output "MADGE: DlgTemplate = "$(DlgTemplate)
    ifstr(i) $(Option) == "MSMDGMPPCI"
         set Combo8Label = $(PciCombo8Label)
     endif
     LoadLibrary "x" $(DialogDllName) MdgDialog
     EndWait
```

```
 ui start "InputDlg" $(MdgDialog)
     StartWait
    ifstr(i) $(DLGEVENT) == "EXIT"
          set CommonStatus = STATUS_USERCANCEL
           ui pop 1
           FreeLibrary $(MdgDialog)
           goto End
     else-ifstr(i) $(DLGEVENT) != "CONTINUE"
           ui pop 1
           FreeLibrary $(MdgDialog)
           goto End
     endif
    set IrqNumber = $(Combo10ut)
    set IoLocation = $(Combo2Out)
    set DmaChannel = $(Combo3Out) set RxTxSlots = $(Combo4Out)
 set StatsFlag = $(Combo5Out)
    set MpFlag = $(Combo70ut)
     set SlotNumber = $(Combo8Out)
    set SpeedFlag = $(Combo9Out)set MaxFrameSize = *(\$(EditTextOut), 1)set LAA = *(\$(EditTextOut), 2) ui pop 1
     FreeLibrary $(MdgDialog)
     Debug-Output "MADGE: SlotNumber = "$(SlotNumber)
     Debug-Output "MADGE: IoLocation = "$(IoLocation)
     Debug-Output "MADGE: IrqNumber = "$(IrqNumber)
    Debug-Output "MADGE: DmaChannel = "$(DmaChannel)
    Debug-Output "MADGE: MpFlag = "$(MpFlag)
     Debug-Output "MADGE: RxTxSlots = "$(RxTxSlots)
     Debug-Output "MADGE: StatsFlag = "$(StatsFlag)
     ifcontains(i) $(Option) not-in $(SlotNumberAdapters)
        set IoLocation = *(\$(IORawList), \-(\$(IOUserList), \$(IoLocation)))set OldIoLocation = *($(IoRawList),~($(IoUserList),$(OldIoLocation)))
        set IrqNumber = *($(IrqRawList),~($(IrqUserList),$(IrqNumber)))
        set OldIrqNumber = *(\$(IrqRawList), \-(\$(IrqUserList), \$(OldIrqNumber))) else
        set SlotNumber = *($(SlotRawList),~($(SlotUserList),$(SlotNumber)))
         set OldSlotNumber = *($(SlotRawList),~($(SlotUserList),$(OldSlotNumber)))
     endif
    set DmaChannel = *($(DmaRawList),~($(DmaUserList),$(DmaChannel)))
     set OldDmaChannel = *($(DmaRawList),~($(DmaUserList),$(OldDmaChannel)))
    set MpFlag = *(*(\text{MPRawList}), -(*(\text{MPUserList}), *( \text{MPFlag}))) set OldMpFlag = *($(MpRawList),~($(MpUserList),$(OldMpFlag)))
 set StatsFlag = *($(StatsRawList),~($(StatsUserList),$(StatsFlag)))
     set RxTxSlots = *($(RxTxRawList),~($(RxTxUserList),$(RxTxSlots)))
    set SpeedFlag = *($(SpeedRawList),~($(SpeedUserList),$(SpeedFlag)))
     Debug-Output "MADGE: SlotNumber = "$(SlotNumber)
    Debug-Output "MADGE: IoLocation = \sqrt[12]{10} IoLocation)
     Debug-Output "MADGE: IrqNumber = "$(IrqNumber)
     Debug-Output "MADGE: DmaChannel = "$(DmaChannel)
     Debug-Output "MADGE: MpFlag = "$(MpFlag)
     Debug-Output "MADGE: RxTxSlots = "$(RxTxSlots)
     Debug-Output "MADGE: StatsFlag = "$(StatsFlag)
    EndWait
Adapter_Verify = +
     StartWait
    ifstr $(LAA) != ""
         LoadLibrary "x" $(DialogDllName) MdgDialog
```

```
set FLibraryErrCtl = 1 LibraryProcedure MdgResult $(MdgDialog) MadgeLAACheck $(LAA)
          set FLibraryErrCtl = 0 FreeLibrary $(MdgDialog)
       ifstr $(MdgResult) != "MADGE_STATUS_SUCCESS"
               set Error = $(MdgResult)
               goto Non_Fatal 
           endif
     endif
     ifint $(MaxFrameSize) > 17839
           set MaxFrameSize = 17839
          set Error = $(TRIMMED_MFS)set From = Update_Registry
           goto Non_Fatal_Info
     endif
    ifstr(i) $(!STF_NCDETINFO) == \{\} Shell $(UtilityInf), GetBusTypeDialog, $(ProductHardware$
(Option)Description) $(BusNumber)
         ifint $($ShellCode) != $(!SHELL_CODE_OK)
           goto Shell_Code_Error
         endif
         set BusInterfaceType = $($R1)
         set BusNumber = $($R2)
     else
         set BusInterfaceType = *($(!STF_NCDETINFO),5)
        set BusNumber = *(\$(|STF_NCDETINFO), 6) endif
adapterverify = + Debug-Output "At adapterverify"
     Shell "" DebugConfiguration "after running dialog"
     Ifstr(i) $(AdapterDetected) != TRUE
         Goto Update_Registry
     Endif
     Debug-Output "OEMNADMA.INF: Calling Param_VerifyCard"
    Shell $(ParamInf) Param VerifyCard $(!STF_NCDETCARD)
    Ifstr(i) $($R0) == STATUS SUCCESSFUL
         Debug-Output "OEMNADMA.INF: Param_VerifyCard succeeded"
         Goto Update_Registry
     Endif
     Set from = Get_Adapter_Options
     Set to = Update_Registry
     Shell $(UtilityInf),RegistryErrorString,VERIFY_WARNING
     ifint $($ShellCode) != $(!SHELL_CODE_OK)
         Debug-Output "ShellCode error: cannot get an error string."
         goto ShellCodeError
     endif
    set Error = $(R0) Goto Warning
     EndWait
Update Reqistry = + ifint $(OldVersionExisted) == $(TRUE)
           ifstr(i) $(!NTN_InstallMode) == configure
               goto Write_Parameters
           endif
     endif
     StartWait
     ifint $(OldVersionExisted) == $(FALSE)
           Shell $(UtilityInf), AddSoftwareComponent, $(Manufacturer), +
               $(ProductSoftwareName), +
```

```
 $(ProductSoftwareName), +
               $(ProductSoftwareTitle), $(STF_CONTEXTINFNAME), +
               $(ProductSoftwareImagePath), "kernel", "NDIS", {}, "",+
               $(MadgeEventLogFile)
          Set OEM ABANDON SOFTWARE = TRUE
          ifint $($ShellCode) != $(!SHELL CODE OK)
               goto Shell_Code_Error
           endif
           set RegistryErrorIndex = $($R0)
          set KeyProduct = $(SR1) Set SoftNetRulesKey = $($R2)
           CloseRegKey $($R3)
           CloseRegKey $($R4)
           CloseRegKey $($R5)
           ifstr(i) $(RegistryErrorIndex) != NO_ERROR
               CloseRegKey $(KeyProduct)
               CloseRegKey $(SoftNetRulesKey)
               goto Fatal_Registry
           endif
          set NewValueList = \{SoftwareType, $(NoTitle), $(!REG_VT_SZ), $
(SoftwareType)},+
                           {MajorVersion,$(NoTitle),$(!REG_VT_DWORD),$
(ProductMajorVersion)},+
                          {MinorVersion,$(NoTitle),$(!REG_VT_DWORD),$
(ProductMinorVersion)},+
                           {Title,$(NoTitle),$(!REG_VT_SZ),$(ProductSoftwareTitle)},+
                           {Description,$(NoTitle),$(!REG_VT_SZ),$
(ProductSoftwareDescription)},+
                           {PathName,$(NoTitle),$(!REG_VT_SZ),$(!STF_CWDDIR)},+
                           {ServiceName,$(NoTitle),$(!REG_VT_SZ),$
(ProductSoftwareName)},+
                           {InstallDate,$(NoTitle),$(!REG_VT_DWORD),*($(Now),1)}}
           Shell $(UtilityInf), AddValueList, $(KeyProduct), $(NewValueList)
           ifint $($ShellCode) != $(!SHELL_CODE_OK)
               goto Shell_Code_Error
           endif
           set RegistryErrorIndex = $($R0)
           ifstr(i) $(RegistryErrorIndex) != NO_ERROR
               CloseRegKey $(KeyProduct)
               CloseRegKey $(SoftNetRulesKey)
               goto Fatal_Registry
           endif
          set NewValueList = {ftype, $(NOTite), $(|REG_VT_SZ),(NetRuleSoftwareType)},+
                            {use,$(NoTitle),$(!REG_VT_SZ),$(NetRuleSoftwareUse)}, +
                            {bindform,$(NoTitle),$(!REG_VT_SZ),$
(NetRuleSoftwareBindForm)}, +
                            {class,$(NoTitle),$(!REG_VT_MULTI_SZ),$
(NetRuleSoftwareClass)}, +
                            {bindable,$(NoTitle),$(!REG_VT_MULTI_SZ),$
(NetRuleSoftwareBindable)}, +
                           {InfOption,$(NoTitle),$(!REG_VT_SZ),$(Option)}, +
                           {Infname ,$(NoTitle),$(!REG_VT_SZ),$(STF_CONTEXTINFNAME)}
}
           Shell $(UtilityInf), AddValueList, $(SoftNetRulesKey), $(NewValueList)
          ifint \$(\$ShellCode) != \$(!SHEL\_CODEOK) goto Shell_Code_Error
           endif
           set RegistryErrorIndex = $($R0)
```

```
 CloseRegKey $(KeyProduct)
           CloseRegKey $(SoftNetRulesKey)
           ifstr(i) $(RegistryErrorIndex) != NO_ERROR
               goto Fatal_Registry
           endif
     endif
     Shell $(UtilityInf), AddHardwareComponent, $(ProductHardwareName),$
(STF_CONTEXTINFNAME),$(ProductKeyName)
     ifint $($R4) != -1
       Set OEM_ABANDON_OPTIONS = >($(OEM_ABANDON_OPTIONS), $(!NTN_SoftwareBase)"\
Microsoft\Windows NT\CurrentVersion\NetworkCards\"$($R4))
     endif
    ifint $($ShellCode) != $(!SHELL CODE OK)
           goto Shell_Code_Error
     endif
     set RegistryErrorIndex = $($R0)
     ifstr(i) $(RegistryErrorIndex) != NO_ERROR
           CloseRegKey $($R1)
           CloseRegKey $($R2)
           CloseRegKey $($R3)
           goto Fatal_Registry
     endif
    set KeyParameters = $($R3)
     set KeyAdapterRules = $($R2)
    set AdapterNumber = $(SR4) set NewValueList = {{Manufacturer,$(NoTitle),$(!REG_VT_SZ),$(Manufacturer)},+
                    {Title,$(NoTitle),$(!REG_VT_SZ),"["$($R4)"] "$(ProductHardware$
(Option)Title)}, +
                    {Description,$(NoTitle),$(!REG_VT_SZ),$(ProductHardware$
(Option)Description)},+
                    {ProductName,$(NoTitle),$(!REG_VT_SZ),$(ProductHardwareName)},+
                    {ServiceName,$(NoTitle),$(!REG_VT_SZ),$($R5)},+
                {OperationsSupport,$(NoTitle),$(!REG_VT_DWORD),$(ProductOpSupport)},
+
                    {InstallDate,$(NoTitle),$(!REG_VT_DWORD),*($(Now),1)}}
     Shell $(UtilityInf), AddValueList, $($R1), $(NewValueList)
     ifint $($ShellCode) != $(!SHELL_CODE_OK)
       goto Shell_Code_Error
     endif
     CloseRegKey $($R1)
    set TempProdName = """"$(ProductHardwareName)$(AdapterNumber)""""
     set TempBindForm = $(TempProdName)$(NetRuleHardwareBindForm)
     set NewValueList = {{type,$(NoTitle),$(!REG_VT_SZ),$(NetRuleHardwareType)},+
                  {bindform,$(NoTitle),$(!REG_VT_SZ),$(TempBindForm)}, +
                  {class,$(NoTitle),$(!REG_VT_MULTI_SZ),$(NetRuleHardwareClass)}, +
                  {InfOption,$(NoTitle),$(!REG_VT_SZ),$(Option)}, +
                  {Infname ,$(NoTitle),$(!REG_VT_SZ),$(STF_CONTEXTINFNAME)}}
     Shell $(UtilityInf), AddValueList, $(KeyAdapterRules), $(NewValueList)
     ifint $($ShellCode) != $(!SHELL_CODE_OK)
       goto Shell_Code_Error
     endif
     set RegistryErrorIndex = $($R0)
     ifstr(i) $(RegistryErrorIndex) != NO_ERROR
           CloseRegKey $(KeyParameters)
           CloseRegKey $(KeyAdapterRules)
           goto Fatal_Registry
     endif
     CloseRegKey $(KeyAdapterRules)
     EndWait
```

```
Write Parameters = + StartWait
    ifstr(i) $(Option) == "MSMDGMPPCMCIA"
        set BusInterfaceType = 1 endif
    ifint $(DmaChannel) == $(GENERAL MMIO)
         set NoMmioFlag = 0
     else
        set NoMmioFlag = 1 endif
     ifint $(DmaChannel) == $(GENERAL_PIO)
         set TransferType = $(TRANSFER_PIO)
     else-ifint $(DmaChannel) == $(GENERAL_MMIO)
         set TransferType = $(TRANSFER_MMIO)
     else
         set TransferType = $(TRANSFER_DMA)
    endif
    ifstr(i) $(Option) == "MSMDGMPPCI" ifint $(DmaChannel) == $(GENERAL_PIO)
            set TransferType = $(TRANFER PIO)
         else
             set TransferType = $(TRANSFER_DMA)
         endif
    endif
     set AdapterTypeFlag = $(AdapterTypeFlag$(Option))
     ifcontains(i) $(Option) not-in $(SlotNumberAdapters)
      set NewValueList = {{InterruptNumber,$(NoTitle),$(!REG_VT_DWORD),$
(IrqNumber)},+
                 {BusType, $(NoTitle),$(!REG_VT_DWORD),$
(BusInterfaceType)},+
                 {BusNumber, $(NoTitle),$(!REG_VT_DWORD),$(BusNumber)},+
                 {MediaType, $(NoTitle),$(!REG_VT_DWORD),2},+
                 {IoLocation, $(NoTitle),$(!REG_VT_DWORD),$(IoLocation)},+
                 {IoBaseAddress, $(NoTitle),$(!REG_VT_DWORD),$(IoLocation)},+
                 {DmaChannel, $(NoTitle),$(!REG_VT_DWORD),$(DmaChannel)},+
                 {NoMmio, $(NoTitle),$(!REG_VT_DWORD),$(NoMmioFlag)},+
                 {TransferType, $(NoTitle),$(!REG_VT_DWORD),$(TransferType)},+
                         {RxTxSlots, $(NoTitle),$(!REG_VT_DWORD),$(RxTxSlots)},
+
                         {Multiprocessor, $(NoTitle),$(!REG_VT_DWORD),$(MpFlag)},+
                 {MaxFrameSize, $(NoTitle),$(!REG_VT_DWORD),$(MaxFrameSize)},+
                         {AdapterType, $(NoTitle),$(!REG_VT_DWORD),$
(AdapterTypeFlag)}}
     else
     set NewValueList = \{+{BusType, $(NoTitle),$(!REG_VT_DWORD),$
(BusInterfaceType)},+
                  {BusNumber, $(NoTitle),$(!REG_VT_DWORD),$(BusNumber)},+
                 {MediaType, $(NoTitle),$(!REG_VT_DWORD),2},+
                 {SlotNumber, $(NoTitle),$(!REG_VT_DWORD),$(SlotNumber)},+
                 {NoMmio, $(NoTitle),$(!REG_VT_DWORD),$(NoMmioFlag)},+
                 {TransferType, $(NoTitle),$(!REG_VT_DWORD),$(TransferType)},+
                         {RxTxSlots, $(NoTitle),$(!REG_VT_DWORD),$(RxTxSlots)},
+
                         {Multiprocessor, $(NoTitle),$(!REG_VT_DWORD),$(MpFlag)},+
                 {MaxFrameSize, $(NoTitle),$(!REG_VT_DWORD),$(MaxFrameSize)},+
                         {AdapterType, $(NoTitle),$(!REG_VT_DWORD),$
(AdapterTypeFlag)}}
     endif
```

```
ifstr(i) $(ID$(Option)) != ""
      set NewValueList = >(\frac{1}{2})(NewValueList), +
                        {$(IDV$(Option)), $(NoTitle), $(!REG_VT_DWORD), $(ID$
(Option))})
    endif
    ifstr $(LAA) != ""
      set NewValueList = >(\$(NewValueList), + {NetworkAddress, $(NoTitle), $(!REG_VT_SZ), $(LAA)})
    endif
    ifstr $(StatsFlag) == "1" set NewValueList = >($(NewValueList),+
                        {PromiscuousModeX, $(NoTitle), $(!REG_VT_DWORD), $
(StatsFlag)})
    endif
    ifstr $(SpeedFlag) == "1"set NewValueList = >(\$(NewValuelist), + {Force4, $(NoTitle), $(!REG_VT_DWORD), 1})
    endif
    ifstr $(SpeedFlag) == "2"set NewValueList = >(\$(NewValuelist), + {Force16, $(NoTitle), $(!REG_VT_DWORD), 1})
    endif
    ifstr(i) $(Option) == "MSMDGMPPCMCIA"
       set NewValueList = >($(NewValueList),+
                       {Pcmcia, $ (NoTitle), $ ( !REG_VT_DWORD), 1} endif
     Shell $(UtilityInf), AddValueList, $(KeyParameters), $(NewValueList)
     ifint $($ShellCode) != $(!SHELL_CODE_OK)
       goto Shell_Code_Error
     endif
     set RegistryErrorIndex = $($R0)
     Ifstr(i) $(RegistryErrorIndex) != NO_ERROR
           CloseRegKey $(KeyParameters)
           goto Fatal_Registry
    endif
    ifstr(i) $(!STF GUI UNATTENDED) == "YES"
         Shell $(UtilityInf),AddDefaultNetCardParameters,$(KeyParameters)
    endif
    ifstr $(OldLAA) != ""
          ifstr $(LAA) == "" DeleteRegValue $(KeyParameters) NetworkAddress
           endif
     endif
    ifstr $(OldSpeedFlag) == "1"ifstr $(SpeedFlag) != "1" DeleteRegValue $(KeyParameters) Force4
           endif
    endif
    ifstr $(OldSpeedFlag) == "2" ifstr $(SpeedFlag) != "2"
               DeleteRegValue $(KeyParameters) Force16
           endif
     endif
     ifstr $(OldStatsFlag) != "0"
          ifstr $(StatsFlag) == "0" DeleteRegValue $(KeyParameters) PromiscuousModeX
           endif
     endif
     CloseRegKey $(KeyParameters)
```

```
 EndWait
     goto Successful
Binding_Adapter =+
     set Error = "Binding: Sorry, not yet implemented."
     goto Fatal
Remove Adapter = + StartWait
     ifstr(i) $(ProductKeyName) == $(!NTN_RegBase)
           Shell $(UtilityInf), RemoveSoftwareComponent, $(Manufacturer), +
               $(ProductSoftwareName)
           ifint $($ShellCode) != $(!SHELL_CODE_OK)
               goto Shell_Code_Error
           endif
           set RegistryErrorIndex = $($R0)
           ifstr(i) $(RegistryErrorIndex) != NO_ERROR
               goto Fatal_Registry
           endif
     else
           Shell $(UtilityInf), RemoveHardwareComponent, $(Manufacturer), +
               $(ProductSoftwareName), $(!NTN_RegBase) 
           ifint $($ShellCode) != $(!SHELL_CODE_OK)
               goto Shell_Code_Error
           endif
           set RegistryErrorIndex = $($R0)
           ifstr(i) $(RegistryErrorIndex) != NO_ERROR
               goto Fatal_Registry
           endif
     endif
     EndWait
     goto End
Upgrade_Software = + StartWait
    ifstr(i) $(ProductKeyName) == $(!NTN_RegBase)
           OpenRegKey $(!REG_H_LOCAL) "" $(ProductKeyName) $(MAXIMUM_ALLOWED) 
KeyProduct
           ifstr $(KeyProduct) != $(KeyNull)
               GetRegValue $(KeyProduct),"MajorVersion", VersionInfo
              set Version = *(\$(\verb|VersionInfo|), 4) shell $(UtilityInf) GetInfFileNameFromRegistry $(KeyProduct)
               ifint $($ShellCode) != $(!SHELL_CODE_OK)
                 goto Shell_Code_Error
             endif
              set !UG Filename = $({$R0})ifstr(i) $(!UG_Filename) != ""
                 install "Install-Update"
                      ifstr(i) $(STF_INSTALL_OUTCOME) != STF_SUCCESS
                      goto Fatal
                 endif
               endif
               CloseRegKey $(KeyProduct)
               OpenRegKey $(!REG_H_LOCAL) "" $(ProductKeyName) $(MAXIMUM_ALLOWED) 
KeyProduct
               SetRegValue $(KeyProduct) {MajorVersion,$(NoTitle),$(!REG_VT_SZ),$
(ProductMajorVersion)}
               SetRegValue $(KeyProduct) {MinorVersion,$(NoTitle),$(!REG_VT_SZ),$
(ProductMinorVersion)}
               ifint $(Version) != $(ProductMajorVersion)
             endif
               CloseRegKey $(KeyProduct)
```

```
 else
               goto Fatal_Registry
           endif
        set iSearch = 1nextnetcard = +Shell $(UtilityInf), FindNextNetworkCard, $(ProductHardwareName), $
(iSearch)
         set KeyNetcard = $($R0)
        set iSearch = $(SR1) Debug-Output "OemNadEp.Inf: FindNextNetworkCard "$(KeyNetcard)","$(iSearch)
         Ifstr $(KeyNetcard) != $(KeyNull)
             Debug-Output "OemNadEp.Inf: Setting OperationsSupport value"
             SetRegValue $(KeyNetcard) {OperationsSupport,$(NoTitle),$(!
REG_VT_DWORD),$(ProductOpSupport)}
             CloseRegKey $(KeyNetcard)
             goto nextnetcard
         Endif
     else
        set Error = ""set OEM ABANDON ON = FALSE
         goto Not_Supported
     endif
     EndWait
     goto End
Successful = + goto End
Abandon = + ForListDo $(OEM_ABANDON_OPTIONS)
      Shell $(UtilityInf), RemoveHardwareComponent, $(Manufacturer), +
           $(ProductSoftwareName), $($) 
      ifint $($ShellCode) != $(!SHELL_CODE_OK)
           goto Shell_Code_Error
      endif
      set RegistryErrorIndex = $($R0)
      Ifstr(i) $(RegistryErrorIndex) != NO_ERROR
           goto Fatal_Registry
      endif
     EndForListDo
     ifstr(i) $(OEM_ABANDON_SOFTWARE) == TRUE
      Shell $(UtilityInf), RemoveSoftwareComponent, $(Manufacturer), +
           $(ProductSoftwareName), FALSE
      ifint $($ShellCode) != $(!SHELL_CODE_OK)
           goto Shell_Code_Error
      endif
      set RegistryErrorIndex = $($R0)
      ifstr(i) $(RegistryErrorIndex) != NO_ERROR
           goto Fatal_Registry
      endif
     endif
     goto End
Warning = + EndWait
     Shell $(SubroutineInf) SetupMessage, $(!STF_LANGUAGE), "WARNING", $(Error)
     ifint $($ShellCode) != $(!SHELL_CODE_OK)
      goto Shell_Code_Error
     endif
    ifstr(i) $($R1) == "OK"
      goto $(To)
    else-ifstr(i) $(SR1) == "CANCEL"
```

```
goto $(From)
     endif
     goto End
Non_Fatal_Info = +
    set Severity = STATUS
    set CommonStatus = STATUS USERCANCEL
     goto Non_Fatal_Msg
Non_RFatal = + set Severity = NONFATAL
     goto Non_Fatal_Msg
Non\_Fatal_Msg = + EndWait
    ifstr(i) $(Error) == ""set Severity = NONFATAL
      Shell $(UtilityInf) RegistryErrorString "SETUP_FAIL"
      ifint $($ShellCode) != $(!SHELL_CODE_OK)
           goto Shell_Code_Error
      endif
      set Error = $($R0) endif
     Shell $(SubroutineInf) SetupMessage, $(!STF_LANGUAGE), "NONFATAL", $(Error)
     ifint $($ShellCode) != $(!SHELL_CODE_OK)
      goto Shell_Code_Error
     endif
    ifstr(i) $($R1) == "OK"goto $(From)
     endif
     goto End
Fatal_Registry = + Shell $(UtilityInf) RegistryErrorString $(RegistryErrorIndex)
     ifint $($ShellCode) != $(!SHELL_CODE_OK)
      goto Shell_Code_Error
     endif
    set Error = $($R0) goto Fatal
fataldetect = + Debug-Output "At fataldetect"
     Shell $(UtilityInf),RegistryErrorString,CANNOT_DETECT
     ifint $($ShellCode) != $(!SHELL_CODE_OK)
         Debug-Output "ShellCode error: cannot get an error string."
         goto ShellCodeError
     endif
    set Error = $($R0) Goto fatal
Fatal = + EndWait
    ifstr(i) $(Error) == ""Shell $(UtilityInf) RegistryErrorString "SETUP_FAIL"
      ifint $($ShellCode) != $(!SHELL_CODE_OK)
           goto Shell_Code_Error
      endif
      set Error = $($R0) endif
     Shell $(SubroutineInf) SetupMessage, $(!STF_LANGUAGE), "FATAL", $(Error)
     ifint $($ShellCode) != $(!SHELL_CODE_OK)
      goto Shell_Code_Error
     endif
     goto Set_Failed
Not_Supported = +
```

```
 EndWait
    ifstr(i) $(Error) == ""Shell $(UtilityInf) RegistryErrorString "OPERATION_UNIMPLEMENTED"
      ifint $($ShellCode) != $(!SHELL_CODE_OK)
           goto Shell_Code_Error
      endif
      set Error = $(R0) endif
     Shell $(SubroutineInf) SetupMessage, $(!STF_LANGUAGE), "FATAL", $(Error)
     ifint $($ShellCode) != $(!SHELL_CODE_OK)
      goto Shell_Code_Error
     endif
     goto End
Shell Code Error = + EndWait
    set DlgType = "MessageBox"
     set STF_MB_TITLE = $(ShellCodeErrorTitle)
     set STF_MB_TEXT = $(ShellCodeErrorText)
    set STF_MB_TYPE = 1
    set STF MB ICON = 3
    set STF_MB_DEF = 1 ui start "Error Message"
     goto Set_Failed
Set_Failed = + set CommonStatus = STATUS_FAILED
    ifstr(i) $(OEM_ABANDON_ON) == TRUE
      set OEM ABANDON ON = FALSE
      goto Abandon
     endif
     goto End
End = + goto Term
Term = + Return $(CommonStatus)
[Install-Update]
   set STF_VITAL = ""
   set STF_OVERWRITE = "VERIFYSOURCEOLDER"
    AddSectionFilesToCopyList Files-Helper $(SrcDir) $(!STF_WINDOWSSYSPATH)
    AddSectionFilesToCopyList Files-Driver $(SrcDir) $(!STF_WINDOWSSYSPATH)\drivers
    exit
[Install-Option]
    set STF_VITAL = ""
     AddSectionFilesToCopyList Files-Helper $(SrcDir) $(!STF_WINDOWSSYSPATH)
     AddSectionFilesToCopyList Files-Driver $(SrcDir) $(!STF_WINDOWSSYSPATH)\drivers
    ifstr(i) $(DoCopy) == "YES" set !STF_NCPA_FLUSH_COPYLIST = TRUE
         CopyFilesInCopyList
     else
         LibraryProcedure STATUS,$(!NCPA_HANDLE), CopySingleFile $(!STF_HWND) $
(SrcDir)\mdgmpdlg.DLL $(!STF_WINDOWSSYSPATH)\mdgmpdlg.DLL
        LibraryProcedure STATUS, $(!NCPA_HANDLE), CopySingleFile $(!STF_HWND) $
(SrcDir)\mdgmpdlg.HLP $(!STF_WINDOWSSYSPATH)\mdgmpdlg.HLP
     Endif
     exit
[Source Media Descriptions]
     1 = "Windows NT Workstation CD-ROM" , TAGFILE = cdrom_w.40
[Signature]
     FileType = MICROSOFT_FILE
[GetSignature]
```

```
 read-syms Signature
     return $(FileType)
[ProductType]
STF_PRODUCT = Winnt
STF_PLATFORM = I386
[Files-Inf]
2, oemsetup.inf, SIZE=1000, RENAME=$(!UG_Filename)
[Files-Driver]
1,MDGMPORT.BIN , SIZE=57142
1,MDGMPORT.SYS , SIZE=47632
[Files-Helper]
1,MDGMPDLG.DLL , SIZE=15632
1,MDGMPDLG.HLP , SIZE=18350
[LanguagesSupported]
     ENG
[OptionsTextENG]
    MSMDGMPISA = "Madge Smart 16/4 AT Ringnode"
    MSMDGMPATP = "Madge Smart 16/4 AT Plus Ringnode"
    MSMDGMPISAC = "Madge Smart 16/4 ISA Client Ringnode"
    MSMDGMPISACP = "Madge Smart 16/4 ISA Client Plus Ringnode"
   MSMDGMPPC = "Madge Smart 16/4 PC Ringnode"
    MSMDGMPSM16 = "Madge Smart 16 Ringnode"
 MSMDGMPPNP = "Madge Smart 16/4 ISA Client PnP Ringnode"
MSMDGMPMCA = "Madge Smart 16/4 MC Ringnode"
    MSMDGMPMC32 = "Madge Smart 16/4 MC32 Ringnode"
    MSMDGMPEISA = "Madge Smart 16/4 EISA Ringnode"
   MSMDGMPPCI = "Madge Smart 16/4 PCI Ringnode and BM2"
    MSMDGMPPCIBM = "Madge Smart 16/4 PCI Ringnode BM"
    MSMDGMPPCMCIA = "Madge Smart 16/4 PCMCIA Ringnode"
[OptionsTextISAENG]
   MSMDGMPISA = "Madge Smart 16/4 AT Ringnode"
    MSMDGMPATP = "Madge Smart 16/4 AT Plus Ringnode"
     MSMDGMPISAC = "Madge Smart 16/4 ISA Client Ringnode"
    MSMDGMPISACP = "Madge Smart 16/4 ISA Client Plus Ringnode"
   MSMDGMPPC = "Madge Smart 16/4 PC Ringnode"
    MSMDGMPSM16 = "Madge Smart 16 Ringnode"
    MSMDGMPPNP = "Madge Smart 16/4 ISA Client PnP Ringnode"
[OptionsTextMCAENG]
   MSMDGMPMCA = "Madge Smart 16/4 MC Ringnode"
    MSMDGMPMC32 = "Madge Smart 16/4 MC32 Ringnode"
[OptionsTextEISAENG]
    MSMDGMPEISA = "Madge Smart 16/4 EISA Ringnode"
MSMDGMPISA = "Madge Smart 16/4 AT Ringnode"
 MSMDGMPATP = "Madge Smart 16/4 AT Plus Ringnode"
    MSMDGMPISAC = "Madge Smart 16/4 ISA Client Ringnode"
     MSMDGMPISACP = "Madge Smart 16/4 ISA Client Plus Ringnode"
   MSMDGMPPC = "Madge Smart 16/4 PC Ringnode"
    MSMDGMPSM16 = "Madge Smart 16 Ringnode"
    MSMDGMPPNP = "Madge Smart 16/4 ISA Client PnP Ringnode"
[OptionsTextPCIENG]
   MSMDGMPPCI = "Madge Smart 16/4 PCI Ringnode and BM2"
     MSMDGMPPCIBM = "Madge Smart 16/4 PCI Ringnode BM"
[OptionsTextPCMCIAENG]
    MSMDGMPPCMCIA = "Madge Smart 16/4 PCMCIA Ringnode"
[IoLocationChoices]
     "0x0300",768
     "0x0a20",2592
     "0x1a20",6688
     "0x2a20",10784
```
 "0x3a20",14880 "0x4a20",18976 "0x4e20",20000 "0x5a20",23072 "0x5e20",24096  $"0x022"$ , 27168 "0x6e20",28192 "0x7a20",31264 "0x7e20",32288 "0x0140",320 "0x0920",2336 "0x0940",2368 "0x0960",2400 "0x0980",2432 "0x0a40",2624 "0x0a60",2656 "0x0a80",2688 "0x0aa0",2720 "0x0b20",2848 "0x0b40",2880 "0x0b60",2912 "0x0b80",2944 "UNKNOWN",65535 [DmaChannelChoices] "PIO",0 "DMA Channel 01",1 "DMA Channel 02",2 "DMA Channel 03",3 "DMA Channel 04",4 "DMA Channel 05",5 "DMA Channel 06",6 "DMA Channel 07",7 "DMA Channel 08",8 "DMA Channel 09",9 "DMA Channel 10",10 "DMA Channel 11", 11 "DMA Channel 12",12 "DMA Channel 13",13 "DMA Channel 14", 14 "DMA Channel 15",15 "DMA",500 "MMIO",501 "UNKNOWN",65535 [IrqNumberChoices] "01",1  $"02"$ , 2 "03",3 "04",4 "05",5 "06",6 "07",7 "08",8 "09",9 "10",10 "11",11  $"12"$ , 12 "13",13 "14",14 "15",15

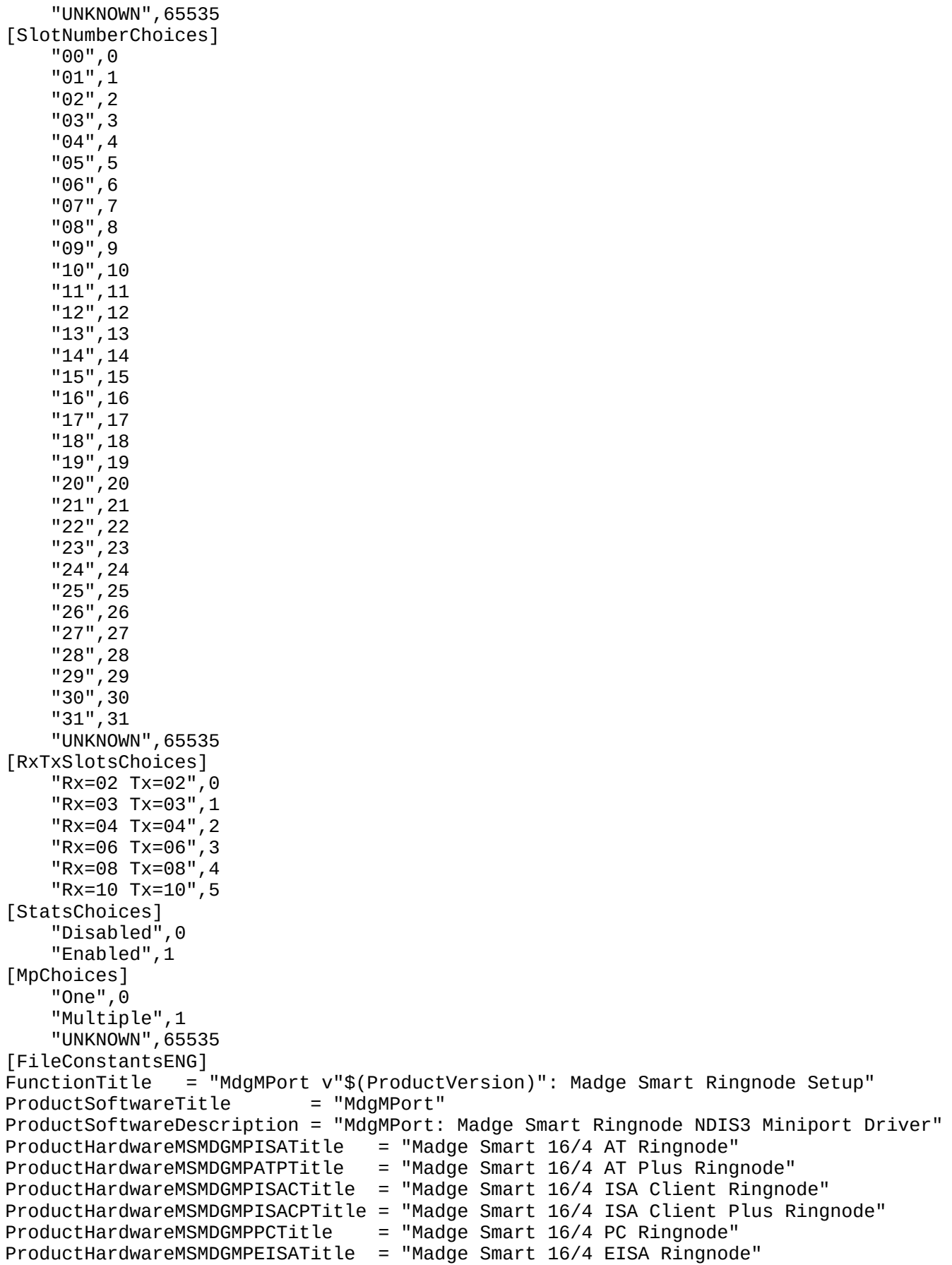

ProductHardwareMSMDGMPMCATitle = "Madge Smart 16/4 MC Ringnode" ProductHardwareMSMDGMPMC32Title = "Madge Smart 16/4 MC32 Ringnode" ProductHardwareMSMDGMPSM16Title = "Madge Smart 16 Ringnode" ProductHardwareMSMDGMPPNPTitle = "Madge Smart 16/4 ISA Client PnP Ringnode" ProductHardwareMSMDGMPPCITitle = "Madge Smart 16/4 PCI Ringnode and BM2" ProductHardwareMSMDGMPPCIBMTitle = "Madge Smart 16/4 PCI Ringnode BM" ProductHardwareMSMDGMPPCMCIATitle = "Madge Smart 16/4 PCMCIA Ringnode" ProductHardwareMSMDGMPISADescription = "Madge Smart 16/4 AT Ringnode" ProductHardwareMSMDGMPATPDescription = "Madge Smart 16/4 AT Plus Ringnode" ProductHardwareMSMDGMPISACDescription = "Madge Smart 16/4 ISA Client Ringnode" ProductHardwareMSMDGMPISACPDescription = "Madge Smart 16/4 ISA Client Plus Ringnode" ProductHardwareMSMDGMPPCDescription = "Madge Smart 16/4 PC Ringnode" ProductHardwareMSMDGMPEISADescription = "Madge Smart 16/4 EISA Ringnode" ProductHardwareMSMDGMPMCADescription = "Madge Smart 16/4 MC Ringnode" ProductHardwareMSMDGMPMC32Description = "Madge Smart 16/4 MC32 Ringnode" ProductHardwareMSMDGMPSM16Description = "Madge Smart 16 Ringnode" ProductHardwareMSMDGMPPNPDescription = "Madge Smart 16/4 ISA Client PnP Ringnode" ProductHardwareMSMDGMPPCIDescription = "Madge Smart 16/4 PCI Ringnode and BM2" ProductHardwareMSMDGMPPCIBMDescription = "Madge Smart 16/4 PCI Ringnode BM" ProductHardwareMSMDGMPPCMCIADescription = "Madge Smart 16/4 PCMCIA Ringnode" SpeedUserListMSMDGMPISA = {"Set at adapter", "Force 16 MBit/s"}  $SpeedRawListMSMDGMPISA = {0, 2}$ SpeedUserListMSMDGMPATP = {"Set at adapter", "Force 4 MBit/s", "Force 16 MBit/s"}  $SpeedRawListMSMDGMPATP = {0, 1, 2}$ SpeedUserListMSMDGMPISAC = {"Set at adapter", "Force 16 MBit/s"}  $SpeedRawListMSMDGMPISAC = {0, 2}$ SpeedUserListMSMDGMPISACP = {"Set at adapter", "Force 4 MBit/s", "Force 16 MBit/s"}  $SpeedRawListMSMDGMPISACP = {0, 1, 2}$ SpeedUserListMSMDGMPPC  $=$   $\bar{y}$ "Set at adapter", "Force 16 MBit/s"}  $SpeedRawListMSMDGMPPC = {0, 2}$ SpeedUserListMSMDGMPEISA = {"Set at adapter"}  $SpeedRawListMSMDGMPEISA = {0}$ SpeedUserListMSMDGMPMCA =  $\{$ "Set at adapter"}  $SpeedRawListMSMDGMPMCA = {0}$ SpeedUserListMSMDGMPMC32 = {"Set at adapter"}  $SpeedRawListMSMDGMPMC32 = {0}$  $SpeedUserListMSMDGMPSM16 = {"Always 16 MBit/s" }$  $SpeedRawListMSMDGMPSM16 = {0}$ SpeedUserListMSMDGMPPNP =  $\{$ "Set at adapter", "Force 4 MBit/s", "Force 16 MBit/s"}  $SpeedRawListMSMDGMPPNP = {0, 1, 2}$ SpeedUserListMSMDGMPPCI =  $\{$ "Set at adapter", "Force 4 MBit/s", "Force 16 MBit/s"}  $SpeedRawListMSMDGMPPCI$  = {0, 1, 2} SpeedUserListMSMDGMPPCIBM =  $\sqrt{s}$  Set at adapter", "Force 4 MBit/s", "Force 16 MBit/s"}  $SpeedRawListMSMDGMPPCIBM = {0, 1, 2}$ SpeedUserListMSMDGMPPCMCIA = {"Set at adapter", "Force 4 MBit/s", "Force 16 MBit/s"}  $SpeedRawListMSMDGMPPCMCIA = {0, 1, 2}$ AdapterTypeFlagMSMDGMPISA = 100 AdapterTypeFlagMSMDGMPATP = 100 AdapterTypeFlagMSMDGMPISAC = 100 AdapterTypeFlagMSMDGMPISACP = 100 AdapterTypeFlagMSMDGMPPC = 100 AdapterTypeFlagMSMDGMPEISA = 500

```
AdapterTypeFlagMSMDGMPMCA = 600
AdapterTypeFlagMSMDGMPMC32 = 600
AdapterTypeFlagMSMDGMPSM16 = 400
AdapterTypeFlagMSMDGMPPNP = 300
AdapterTypeFlagMSMDGMPPCI = 700
AdapterTypeFlagMSMDGMPPCIBM = 700
AdapterTypeFlagMSMDGMPPCMCIA = 200
CANNOT_FIND_ANY_CARD = "Cannot find a Madge Smart Ringnode in the machine. "+
                       "If you are certain that a Madge Smart Ringode is "+
                       "present then try choosing the adapter type "+
                       "instead of automatic installation. Please note "+
                       "that EISA and MCA adapters will only be found if "+
                       "the EISA configuration utility or PS/2 reference "+
                       "diskette respectively have been used to configure "+
                       "the adapter. Also not that automated installation "+
                       "will not find PCI adapters."
TRIMMED_MFS = "WARNING: The maximum frame size at 16Mbps is 17839 bytes"+
            " and you have specified a value greater than that. This"+
            " value has been reduced to 17839 for you. If you are in"+
            " fact running at 4Mbps, the maximum frame size is 4472,"+
            " but do not worry - the driver will automatically set"+
           " the correct value, and write it to the Event Log."
ShellCodeErrorTitle = "Error: "$(FunctionTitle)
ShellCodeErrorText = "Shell Code Error"
ProCaption = "Windows NT Setup"
ProCancel = "Cancel"
ProCancelMsg = "Windows NT Networking is not correctly installed. "+
               "Are you sure you want to cancel copying files?"
ProCancelCap = "Network Setup Message"
ProText1 = "Copying:"
ProText2 = "To:"
[DialogConstantsENG]
He1p = "&He1p"Exit = "&Cancel"OK = "&OK"Continue = "C&ontinue"
Cancel = "C&ancel"
HelpContext = ""
OldValueTitleInstall = "Current hardware settings"
OldValueTitleConfigure = "Currently configured settings"
ConsultHelp = "Consult help before changing the settings below"
[FileDependentDlgENG]
DlgType = "RadioCombination"
DlgTemplate = $(Option)
Caption = $(FunctionTitle)
Combo1Label = "&IRQ Level:"
Combo2Label = "I/O &Location:"
Combo3Label = "&Transfer method:"
Combo4Label = "Rx/Tx &Buffers:"
Combo5Label = "Traffic &Statistics Gathering:"
Combo6Label = "Please choose a Madge adapter to install"
Combo7Label = "Number of processors in &PC:"
Combo8Label = "Slot &Number:"
Combo9Label = "&Ring Speed:"
PciCombo8Label = "PCI &Device ID:"
Combo1List = $(Irqlist)Comb_{\text{out}} = \$(\text{IrqNumber})CombozList = $(Iolist)CombozOut = $(Iolocation)
```

```
Combo3List = $(DmaList)
CombosOut = $(Dmachannel)Combo4List = $(RxTxUserList)
Comb_040ut = $(RxTxSlots)CombofList = $(StatsUserList)CombosOut = $(StatsFlag)Combo6List = $(AdapterDescList)
CombofOut = $(AdapterType)Combo7List = $(Mplist)CombozOut = $(MpFlag)Combo8List = $(SlotList)
Combo8Out = $(SlotNumber)
Combo9List = $(SpeedUserList)
CombogOut = $(SpeedFlag)ComboListItemsIn = {Combo1List, Combo2List, Combo3List, Combo4List, Combo5List, 
Combo6List, Combo7List, Combo8List, Combo9List}
ComboListItemsOut = {Combo1Out, Combo2Out, Combo3Out, Combo4Out, Combo5Out, 
Combo6Out, Combo7Out, Combo8Out, Combo9Out}
Edit1Label = "Max&FrameSize:"
Edit2Label = "&LAA:"EditTextIn = {\$(MaxFrameSize), \$(LAA)\}EditTextLim = {5, 17}EditTextOut = \{\}CBOptionsGreyed = {}
NotifyFields = {NO, NO, NO, NO, NO, NO, NO, NO}
HelpContext = $(MadgeHelpId$(Option))
AdapterTitle = #(OptionsText$(!STF_LANGUAGE),$(Option),1)
```